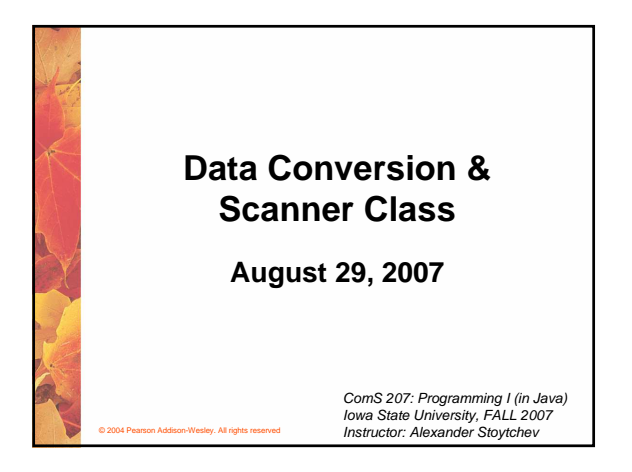

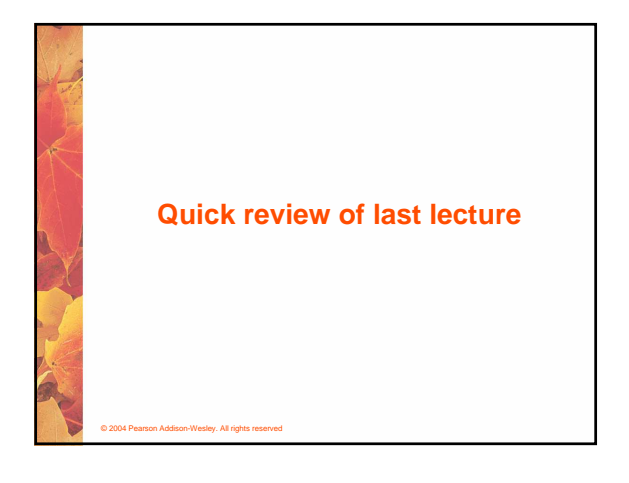

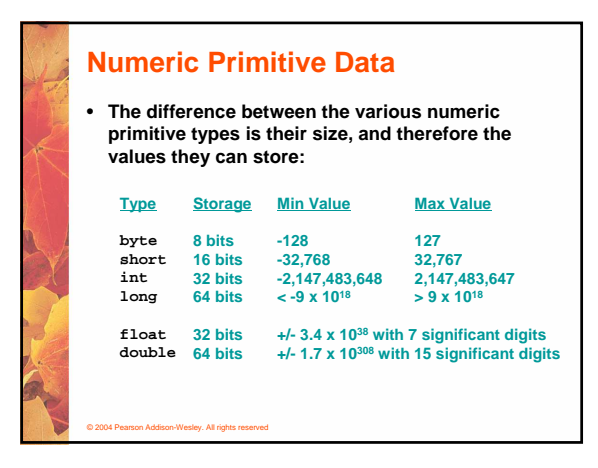

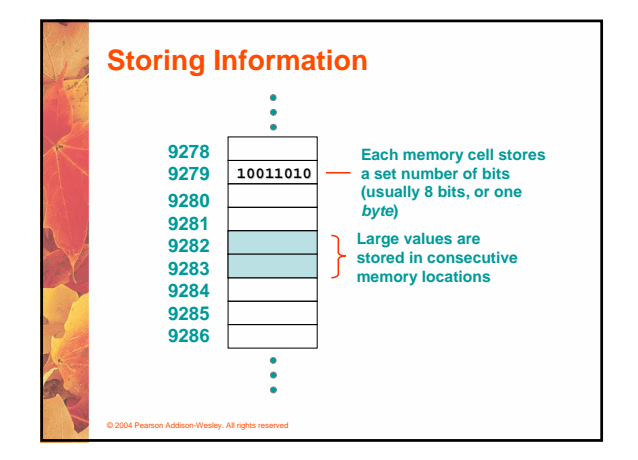

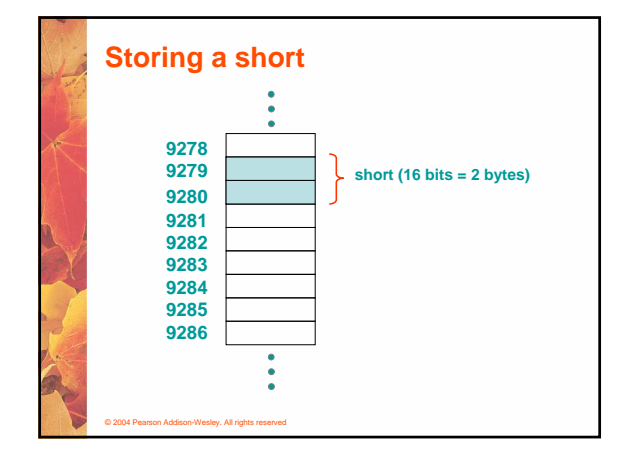

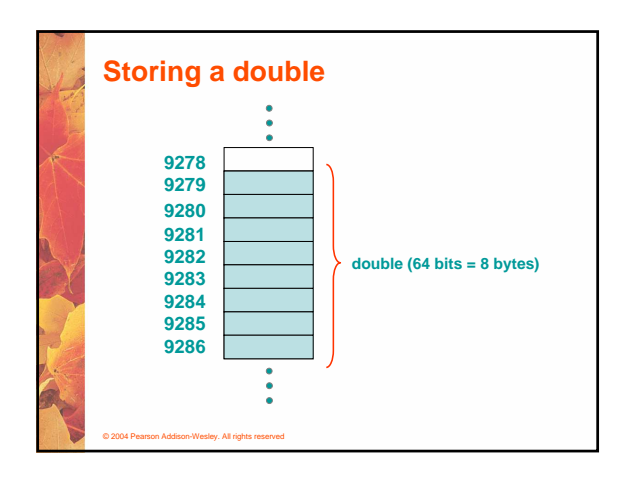

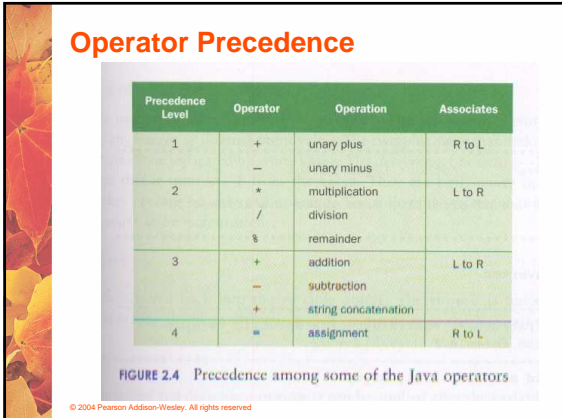

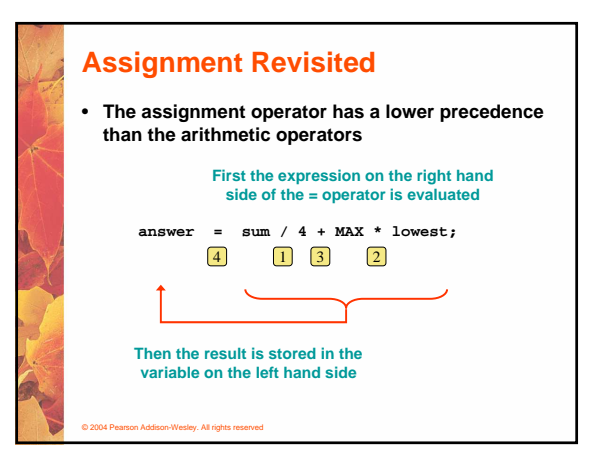

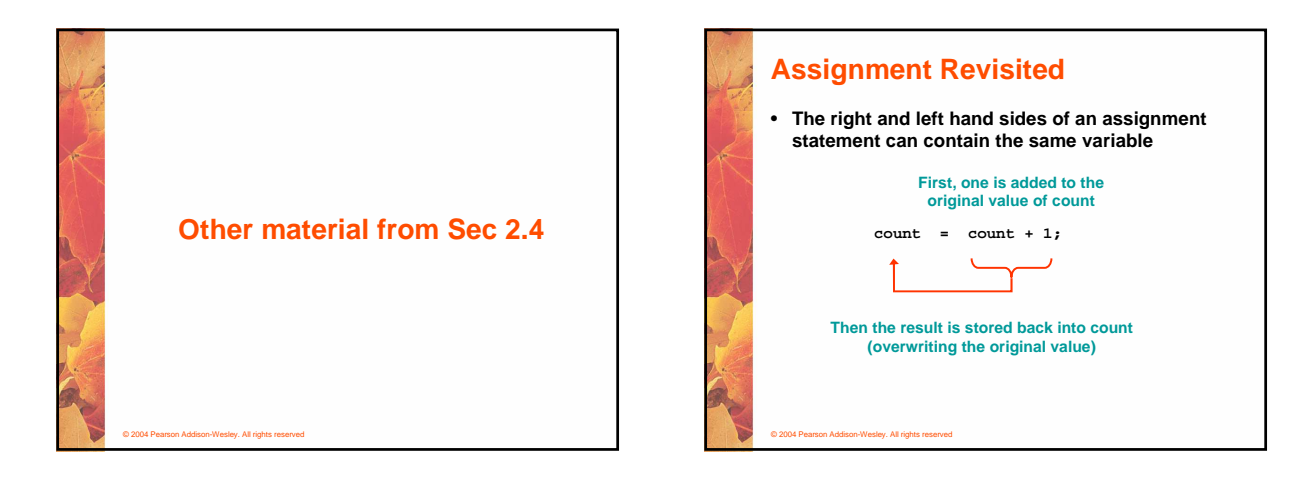

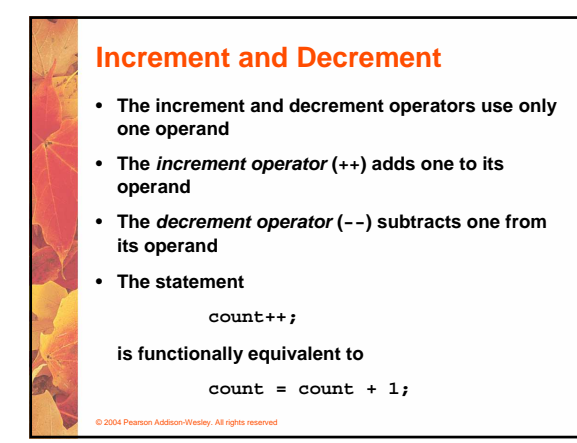

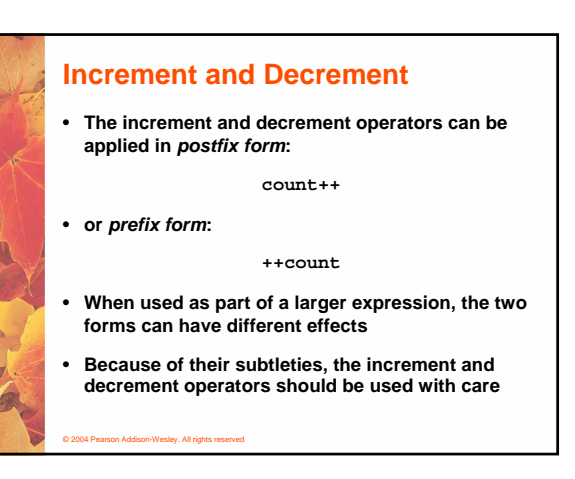

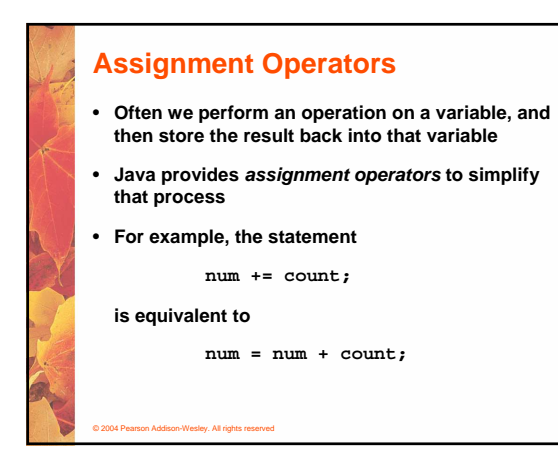

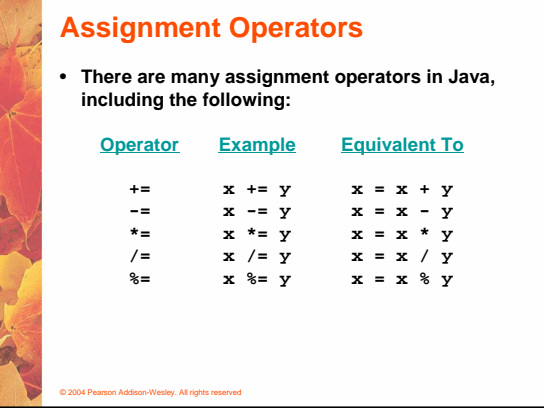

# **Assignment Operators**

- **The right hand side of an assignment operator can be a complex expression**
- **The entire right-hand expression is evaluated first, then the result is combined with the original variable**

#### • **Therefore**

**result /= (total-MIN) % num;**

#### **is equivalent to**

© 2004 Pearson Addison-Wesley. All rights reserved

**result = result / ((total-MIN) % num);**

# **Assignment Operators** • **The behavior of some assignment operators depends on the types of the operands** • **If the operands to the += operator are strings, the assignment operator performs string concatenation** • **The behavior of an assignment operator (+=) is always consistent with the behavior of the corresponding operator (+)**

© 2004 Pearson Addison-Wesley. All rights reserved

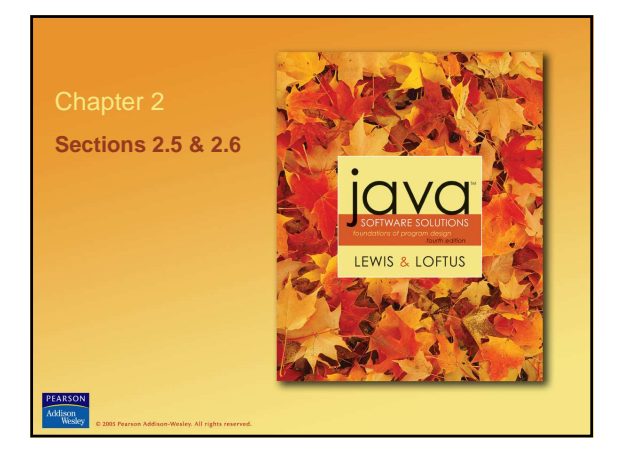

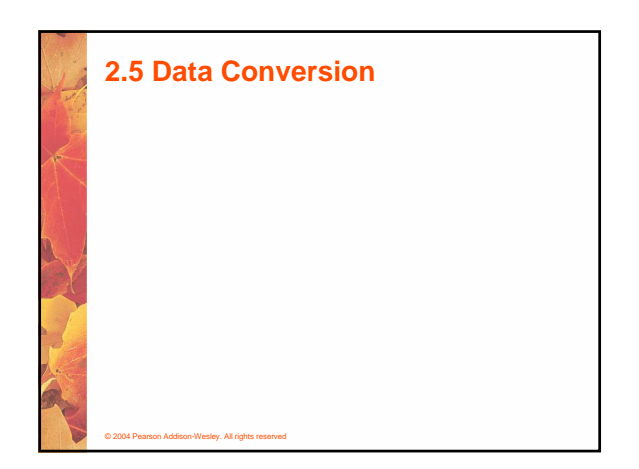

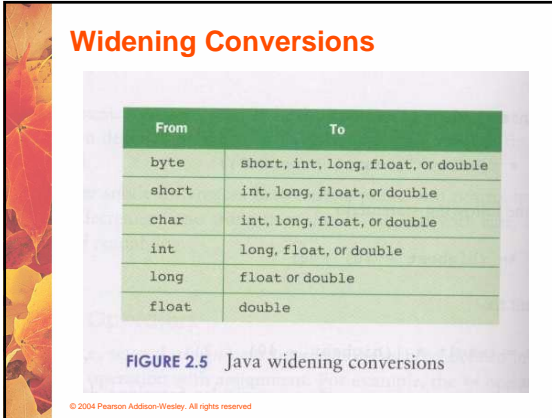

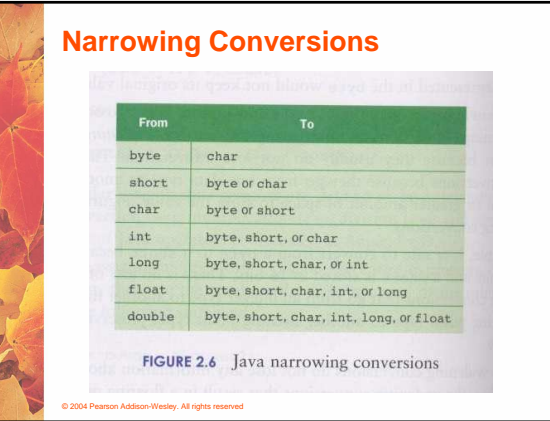

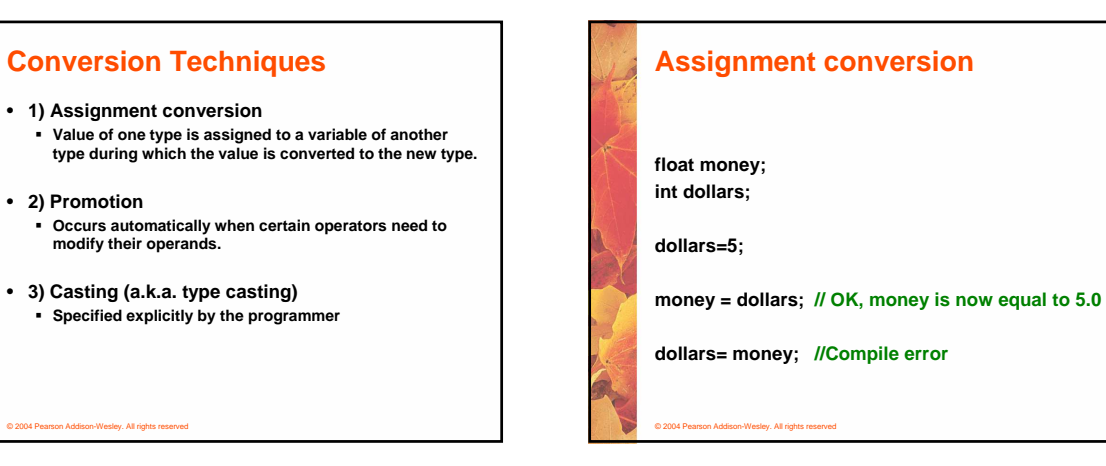

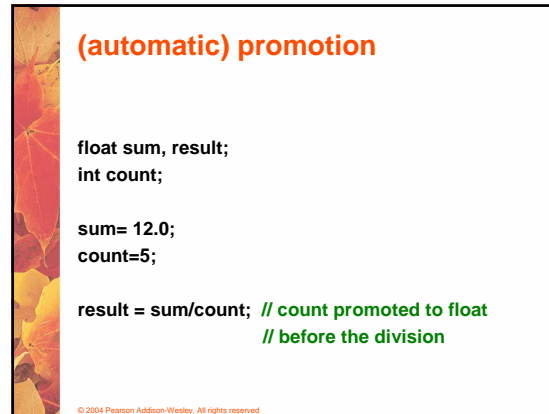

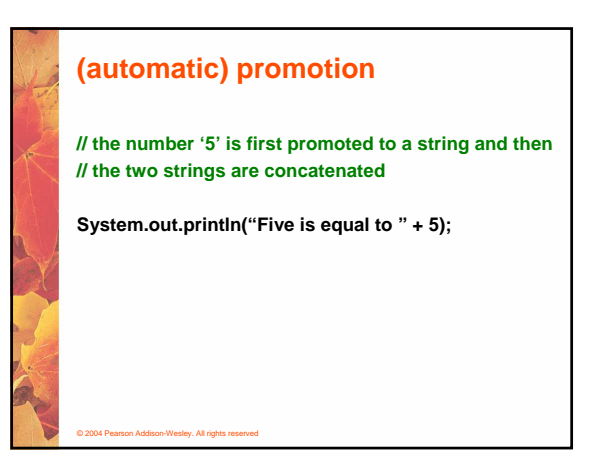

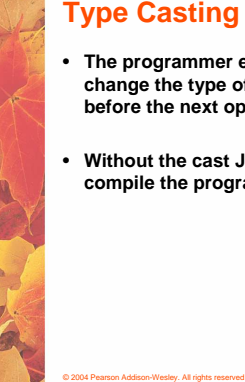

# **Type Casting**

- **The programmer explicitly asks the compiler to change the type of a variable or a temporary result before the next operation will take place.**
- **Without the cast Java typically will refuse to compile the program**

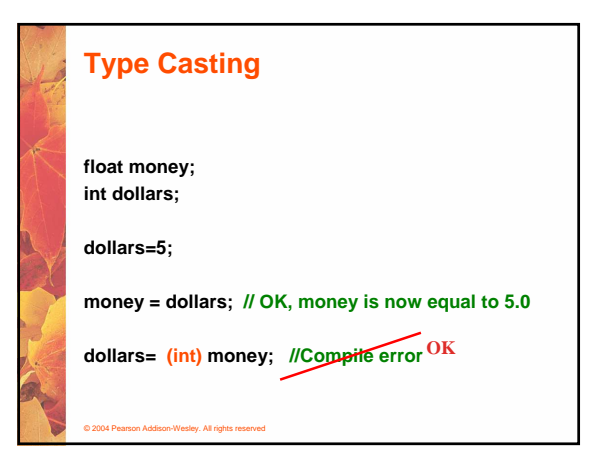

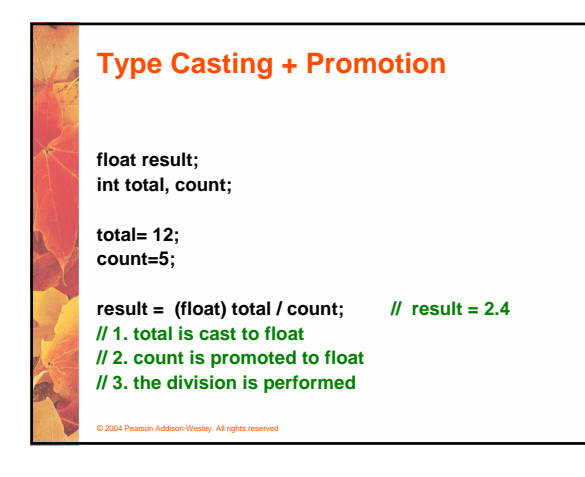

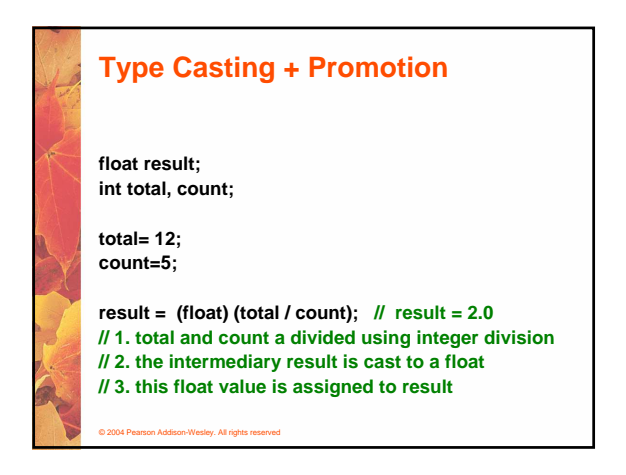

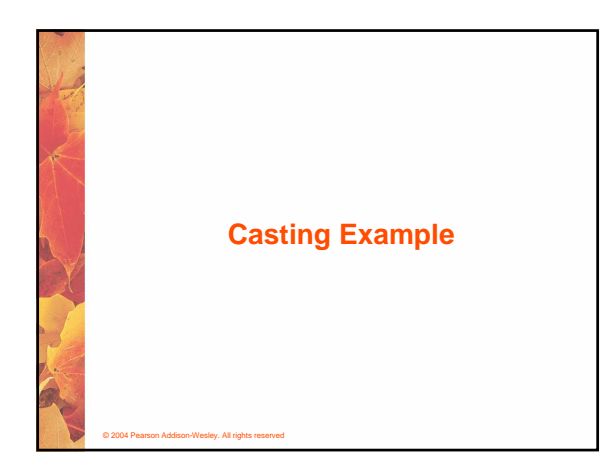

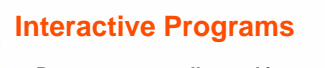

© 2004 Pearson Addison-Wesley. All rights reserved

- **Programs generally need input on which to operate**
- **The Scanner class provides convenient methods for reading input values of various types**
- **A Scanner object can be set up to read input from various sources, including the user typing values on the keyboard**
- **Keyboard input is represented by the System.in object**

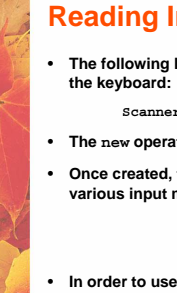

## **Reading Input**

• **The following line creates a Scanner object that reads from the keyboard:**

**Scanner scan = new Scanner (System.in);**

- **The new operator creates the Scanner object**
- **Once created, the Scanner object can be used to invoke various input methods, such as:**

**answer = scan.nextLine();**

• **In order to use the Scanner object you must put this line at the top of your Java program**

on-Wesley. All rights **import java.util.Scanner;**

## **Reading Input**

- **The Scanner class is part of the java.util class library, and must be imported into a program to be used**
- **See Echo.java (page 91)**

© 2004 Pearson Addison-Wesley. All rights reserved

- **The nextLine method reads all of the input until the end of the line is found**
- **The details of object creation and class libraries are discussed further in Chapter 3**

### **Input Tokens**

- **Unless specified otherwise, white space is used to separate the elements (called tokens) of the input**
- **White space includes space characters, tabs, new line characters**
- **The next method of the Scanner class reads the next input token and returns it as a string**
- **Methods such as nextInt and nextDouble read data of particular types**
- **See GasMileage.java (page 92)**

© 2004 Pearson Addison-Wesley. All rights reserved

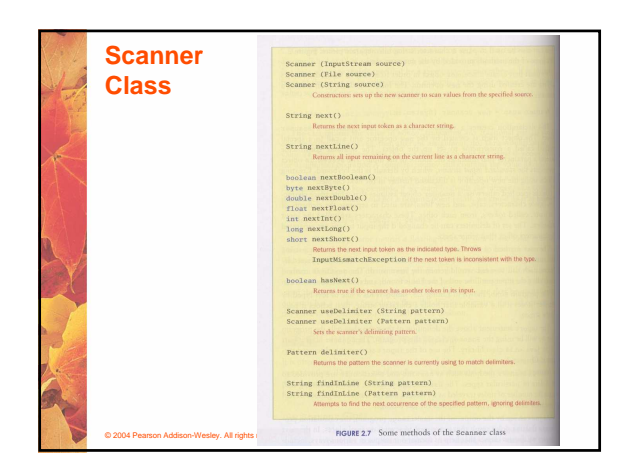

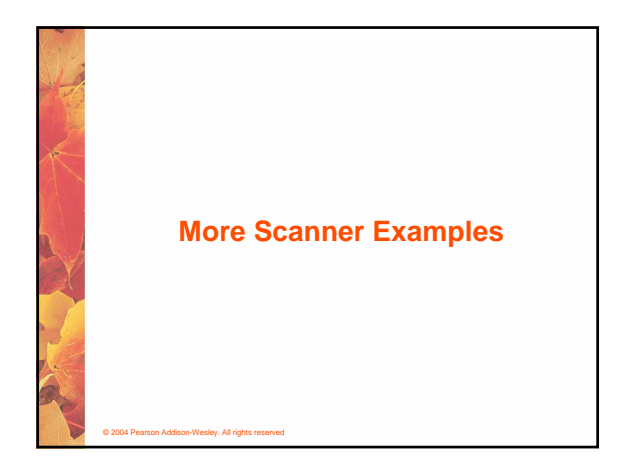

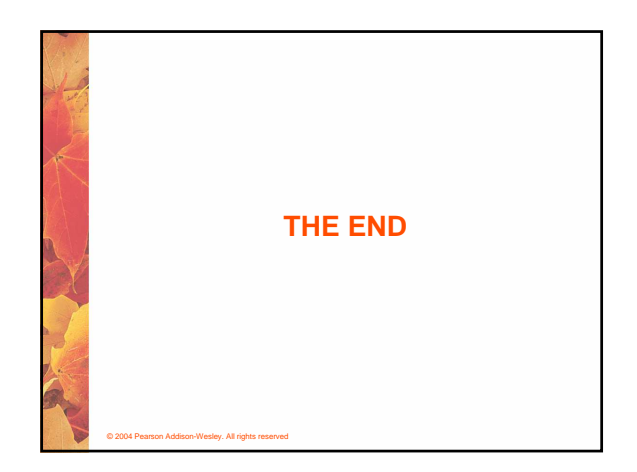